中学校ほっとメール

## **~ 利用手順書 ~**

# **富岡中学校**

**子どもの安全を考慮し、 (複製を含む)本書及び内容の一部もしくは全てを**

**外部または第三者への漏えい、貸与または譲渡などを禁止とします。**

### **中学校ほっとメールについて**

中学校ほっとメールとは、中学校からの連絡事項やイベントなどを携帯電話を含め、メールにてお知らせするシステムです。

### **※生徒の安全を考慮し、(複製を含む)本書及び内容の一部もしくは全てを、外部または第三者への漏えい、貸与または譲渡などを禁止とします。**

#### **◆ご利用前の確認事項◆**

必ず指定受信などで以下のドメインから URL 付きメールを受信できるように設定してください。

**cyg.mail-tokorozawa.jp**

**補足** 設定方法の詳細は、携帯電話の取扱説明書をご参照いただく か、お近くの携帯電話会社・ショップへお問い合わせくださ い。

о

#### **◆登録・変更方法◆**

**1.**以下のメールアドレスまたは右のQRコードを読み取って空メールを送信します。(iPhoneの場合は、件名に「登録」などの文字を入れると送信できます。)

**rgn7757@cyg.mail-tokorozawa.jp**

**2.**数分以内に返信メールが届きますので、本文中の http から始まる URL にアクセスします。 (=メールへの返信ではありません。) **※返信メールを受信できない場合、上部の「◆ご利用前の確認事項◆」をご確認の上、空メールの送信からお試しください。**

**3.**画面の内容に従い、生徒名や保護者名、学年などを入力して、最後に登録ボタンをクリックして登録完了です。

**本校に2名以上の生徒がいる場合、 1人目を登録した際の返信メールのURLに再度アクセスして、2人目以降も登録してください。**

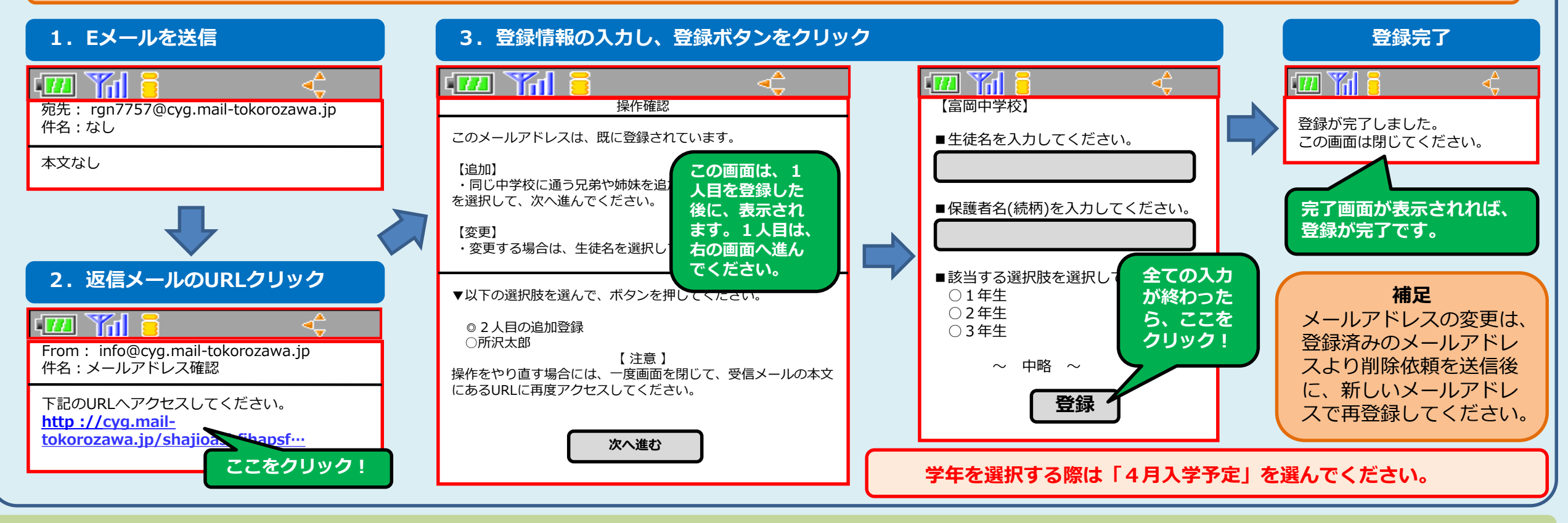

**富岡中学校**

## **中学校ほっとメールについて**

中学校ほっとメールとは、中学校からの連絡事項やイベントなどを携帯電話を含め、メールにてお知らせするシステムです。

**※生徒の安全を考慮し、(複製を含む)本書及び内容の一部もしくは全てを、外部または第三者への漏えい、貸与または譲渡などを禁止とします。**

#### **◆削除方法◆ ◆回答方法◆ 1.**以下のメールアドレスまたは下の 本校から、お知らせなどの通常のメールと URL 付きのメールの2種類が、状況に応じて配信されます。ここでは、 QRコードを読み取って空メールを 後者の URL 付きメールを受信した際の操作方法について、ご説明します。 補足: URL 付きメールとは、開封確認や安否確認など、保護者様からの回答が必要な場合に配信される 送信します。 本文に http から始まる URL があるメールになります。 **mc4306@cyg.mail-tokorozawa.jp 1.**受信したメールの本文を確認して、httpから始まるURLにアクセスします。 **※一部の SoftBank 携帯の方は、該当メールの全文受信を行って本文を確認してください。 また、URLをクリックできない場合は URLをコピーしてURL入力画面からアクセスしてください。 2.**該当するものを選択して、回答ボタンをクリックします。 **※同一メールアドレスで、複数の生徒を登録している場合、同一画面上にそれぞれの選択肢が表示されます。 回答が同一の場合であっても、それぞれに回答してください。 1.Eメールを送信 1.Eメールを受信 2.選択後、回答ボタンをクリック 回答完了** YAL 1771  $|m|$  and  $|n|$ 宛先: mc4306@cyg.mail-tokorozawa.jp 47 Yal 920 YAN 件名:なし 回答完了 中学校ほっとメール From:info@cyg.mail-tokorozawa.jp 件名:【緊急連絡】富岡中学校 回答が完了しましたので、このまま ▼生徒の状態を選択してください。 ブラウザを閉じてください。 ○在校中 保護者様へ ○無事 ○軽傷 所沢市内で大きな地震を観測しました。 ○不明 生徒の安否確認と、生徒の引き渡しを **削除完了** ▼あなた(保護者)の安否を選択してください。 **回答完了画面が表示されれ** 行います。 ○無事 **ば、回答完了です。** ○軽傷  $\Box$  Yal 6 次のhttpからはじまるURLへアクセス ○重傷・渋滞 してください。 削除完了 ○その他 **[http ://c](http://demo/)yg.mailtokorozawa.jp/shajioashfihapsf** 登録情報を削除いたしました。コメント欄: **…** <富岡中学校> **回答の選択が終わったら、 ここをクリック! ここをクリック! 補足 ※コメント欄は任意入力です。** メールアドレスを変更する場合には、 **回答** 登録済みのメールアドレスで上記の メールを送信した後に、新しいメー ルアドレスにて再登録してください。 **本校における全体の状況をいち早く確認することが目的ですので、本システムにて個別の対応をおこなうことはありません。**

**富岡中学校 2 / 3**

### **中学校ほっとメールについて**

中学校ほっとメールとは、学校からの連絡事項やイベントなどを携帯電話を含め、メールにてお知らせするシステムです。

**※生徒の安全を考慮し、(複製を含む)本書及び内容の一部もしくは全てを、外部または第三者への漏えい、貸与または譲渡などを禁止とします。 【よくある質問】**

- Q. どんな連絡が来るの?
- **A. ①下記の例のような「緊急性のある」情報を配信します。**

**(例)不審者情報、(天候不良や学級閉鎖などによる)登校・下校時刻の変更・休校情報、遠足・社会科見学等の中止や延期などの情報や、出先での子どもたちの様子など ②総務省が運営する「J-ALERT」の国民保護情報および気象庁が発表する震度4以上の地震情報(登録者全員に自動配信) その他中学校が必要と認めた有益な情報 など**

- Q. ●月●●日のテストメールが届かないんだけど…
- **A. ①空メールを送った後、登録の手続きが正常に行われていない場合も考えられます。利用手順書をご確認いただき、再登録してください。 ②登録がきちんとすんでいるのに、受信できない場合は、受信設定の問題かと思われますので、ご契約の携帯電話会社にご相談ください。**
- Q. 登録手続きはいつまでできるの?
- **A. 登録手続きはいつでも可能です。携帯電話の機種が変わった、メールアドレスが変わった…など必要に応じて、利用手順書を参考に登録手続きを行ってください。**

Q. 携帯電話やパソコン(メールアドレス)がないから登録できないんだけど…

- **A. 携帯電話やパソコンがなく、メールアドレスがない方をはじめ、メール配信を希望されない方や登録できない方への連絡は、メール配信未登録者連絡網にて連絡をいたします。 また重要な連絡については、メール配信後にお子さんを通じて、文書にてお知らせいたします。**
- Q.この登録作業を行ってから、迷惑メールが頻繁に届くようになったんだけど…

**A. 登録いただいたメールアドレスは、このメール配信サービスをするためだけに使用されるものです。 徹底した管理のもとに運営していますので、他社や第三者に名簿などの提供はしていませんので、この登録作業とは関係ありません。**

- Q.所沢市が運営する「ところざわほっとメール」って何?
- **A. 防災や防犯といった人命にかかわる情報をはじめ、人材情報やレジャー・観光情報を含めた市からのお知らせなどの幅広い情報をメールで配信しているサービスです。**

Q.学校のメール配信サービスに登録すると市の「ほっとメール」も自動で届くの?

**A.本校サイトでの登録は、本校のみの連絡です(J-ALERT等は除く)。市の「ほっとメール」の配信も希望される方は、別途手続きが必要です。 本校サイトへの登録手続きと同様に、下記の登録用メールアドレス(QRコードは右)へ空メールを送信の上、登録手続きを行ってください。 hotmail@tokorozawa-hotmail.jp**

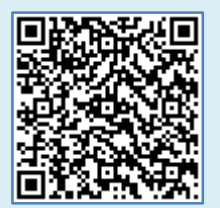

**富岡中学校 3 / 3**